Triggers are stored programs, which are automatically executed or fired when some events occur. Triggers are in fact, written to be executed in response to any of the following events:

- A database manipulation (DML) statement (DELETE, INSERT, or UPDATE).
- A database definition (DDL) statement (CREATE, ALTER, or DROP).
- A database operation (SERVERERROR, LOGON, LOGOFF, STARTUP, or SHUTDOWN).

Triggers could be defined on the table, view, schema, or database with which the event is associated.

### Use Of Database Triggers:

- A trigger can permit DML statements against a table only if they are issued, during regular business hours or on predetermined weekdays.
- Used to keep an audit trail of a table.
- Prevent invalid transaction.
- Enforce complex security authorizations.

#### Database triggers V/S Procedures

- Triggers do not accept parameters whereas procedures can.
- A trigger is executed impilcitly by Oracle engine.
- A procedure is executed explicitly.

### $\div$  How to apply database triggers

- A trigger has three basic parts:
	- 1. A triggering event.
	- 2. A trigger restriction.
	- 3. A trigger action.
	- **1. Triggering event or statement:** It is a SQL statement that causes a trigger to be fired. Can be INSERT, UPDATE or DELETE statement.
	- 2. Trigger Restriction: Specifies Boolean expression that must be true for the trigger to fire. It functions is to conditionally control the execution of a trigger. Specified in WHEN Clause.
	- **3. Trigger Action:** PL/SQL code to be executed when a triggering statement is encountered and any trigger restriction evaluates to TRUE.

Creating Triggers Syntax :

```
CREATE [OR REPLACE ] TRIGGER <trigger_name> 
     {BEFORE | AFTER | INSTEAD OF } 
      {INSERT [OR] | UPDATE [OR] | DELETE}[OF col_name] 
ON <table_name> 
     [REFERENCING OLD AS old NEW AS new] 
     [FOR EACH ROW [WHEN (condition)]] 
DECLARE 
     <variable declarations>; 
     <constant declarations>; 
BEGIN 
     <PL/SQL Subprogram body>; 
EXCEPTION 
     <Exception PL/SQL block>; 
END;
```
Where,

• CREATE [OR REPLACE] TRIGGER trigger\_name : Creates or replace an existing trigger with the trigger\_name.

• {BEFORE | AFTER | INSTEAD OF} : This specifies when the trigger would be executed. The INSTEAD OF clause is used for creating trigger on a view.

• {INSERT [OR] | UPDATE [OR] | DELETE}: This specifies the DML operation.

• [OF col\_name]: This specifies the column name that would be updated.

• [ON table\_name]: This specifies the name of the table associated with the trigger.

• [REFERENCING OLD AS o NEW AS n]: This allows you to refer new and old values for various DML statements, like INSERT, UPDATE, and DELETE.

• [FOR EACH ROW]: This specifies a row level trigger, i.e., the trigger would be executed for each row being affected. Otherwise the trigger will execute just once when the SQL statement is executed, which is called a table level trigger.

• WHEN (condition): This provides a condition for rows for which the trigger would fire. This clause is valid only for row level triggers.

# ❖ Benefits of Triggers

- Generating some derived column values automatically
- Enforcing referential integrity
- Event logging and storing information on table access
- Auditing
- Synchronous replication of tables
- Imposing security authorizations
- Preventing invalid transactions

For Example: The price of a product changes constantly. It is important to maintain the history of the prices of the products.

We can create a trigger to update the 'product\_price\_history' table when the price of the product is updated in the 'product' table.

### 1) Create the 'product' table and 'product\_price\_history' table

CREATE TABLE product\_price\_history (product\_id number(5), product\_name varchar2(32), supplier\_name varchar2(32), unit\_price number(7,2) );

CREATE TABLE product (product\_id number(5), product name varchar2(32), supplier\_name varchar2(32), unit price number $(7,2)$  );

## 2) Create the price\_history\_trigger and execute it.

CREATE or REPLACE TRIGGER p1 BEFORE UPDATE OF unit\_price ON product FOR EACH ROW BEGIN

INSERT INTO product\_price\_history

VALUES (:old.product\_id,:old.product\_name,:old.supplier\_name,:old.unit\_price); END;/

## 3) Lets update the price of a product. update product set unit price  $= 250$  where product id  $= 101$ ;

Once the above update query is executed, the trigger fires and updates the 'product\_price\_history' table.

4) If you ROLLBACK the transaction before committing to the database, the data inserted to the table is also rolled back.

# **☆ Types of PL/SQL Triggers**

There are two types of triggers based on the which level it is triggered.

1) Row level trigger - An event is triggered for each row updated, inserted or deleted.

2) Statement level trigger - An event is triggered for each sql statement executed.

PL/SQL Trigger Execution Hierarchy

The following hierarchy is followed when a trigger is fired.

- 1. BEFORE statement trigger fires first.
- 2. Next **BEFORE row level trigger** fires, once for each row affected.

3. Then AFTER row level trigger fires once for each affected row. This event will alternates between BEFORE and AFTER row level triggers.

4. Finally the AFTER statement level trigger fires.

For Example: Let's create a table 'product check' which we can use to store messages when triggers are fired.

CREATE TABLE product (Message varchar2(50), Current\_Date number(32));

Let's create a BEFORE and AFTER statement and row level triggers for the product table.

## 1) BEFORE UPDATE, Statement Level:

This trigger will insert a record into the table 'product\_check' **before a sql update** statement is executed, at the statement level.

CREATE or REPLACE TRIGGER Before Update Stat\_product

BEFORE UPDATE ON product

Begin

INSERT INTO product check Values('Before update, statement level', sysdate); END;

/

## 2) BEFORE UPDATE, Row Level:

This trigger will insert a record into the table 'product check' **before each row is** updated.

CREATE or REPLACE TRIGGER Before\_Upddate\_Row\_product BEFORE UPDATE ON product

## FOR EACH ROW

BEGIN

INSERT INTO product\_check Values('Before update row level',sysdate);

END; /

## 3) AFTER UPDATE, Statement Level:

This trigger will insert a record into the table 'product\_check' after a sql update statement is executed, at the statement level.

CREATE or REPLACE TRIGGER After\_Update\_Stat\_product AFTER UPDATE ON product BEGIN INSERT INTO product\_check Values('After update, statement level', sysdate); End; /

## 4) AFTER UPDATE, Row Level:

This trigger will insert a record into the table 'product check' after each row is updated.

CREATE or REPLACE TRIGGER After\_Update\_Row\_product AFTER INSERT ON product FOR EACH ROW BEGIN INSERT INTO product\_check Values('After update, Row level',sysdate); END; /

Now lets execute a update statement on table product.

UPDATE PRODUCT SET unit\_price = 800 WHERE product\_id in (100,101);

Lets check the data in 'product\_check' table to see the order in which the trigger is fired.

SELECT \* FROM product\_check;

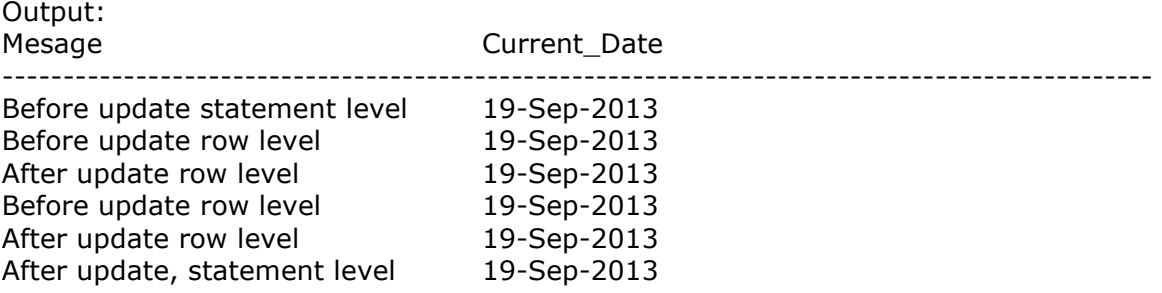

The above result shows 'before update' and 'after update' row level events have occurred twice, since two records were updated. But 'before update' and 'after update' statement level events are fired only once per sql statement.

The above rules apply similarly for INSERT and DELETE statements.

### Working with Views

For our next example, we will need to create a view (of PERSON table):

CREATE OR REPLACE VIEW PERSON\_VIEW AS SELECT NAME FROM PERSON;

Now, we know that updating (or inserting) into a view is kind of pointless; however, we can Provide this functionality using a trigger!

#### For example:

CREATE OR REPLACE TRIGGER PERSON\_VIEW\_INSERT INSTEAD OF INSERT ON PERSON\_VIEW FOR EACH ROW BEGIN DBMS\_OUTPUT.PUT\_LINE('INSERTING: ' || :NEW.NAME); -- we can also do -- INSERT INTO PERSON(ID,NAME,DOB) VALUES (N,:NEW.NAME,SYSDATE);

END;/

When we do an insert statement on PERSON\_VIEW:

INSERT INTO PERSON\_VIEW(NAME) VALUES ('SUPERMAN');

Which produces the result:

#### INSERTING: SUPERMAN

### Trigger Exceptions (introduction)

- > Sometimes, an error (or exception) is raised for a good reason. For example, to prevent some action that improperly modifies the database.
- > Let's say that our database should not allow anyone to modify their DOB (after the person is in the database, their DOB is assumed to be static). Anyway, we can create a trigger that would prevent us from updating the DOB:

CREATE OR REPLACE TRIGGER PERSON\_DOB BEFORE UPDATE OF DOB ON PERSON FOR EACH ROW BEGIN RAISE\_APPLICATION\_ERROR(-20000,'CANNOT CHANGE DATE OF BIRTH'); END;

Notice the format of the trigger declaration. We explicitly specify that it will be called BEFORE UPDATE OF DOB ON PERSON.

When we do the actual update for example: UPDATE PERSON SET DOB = SYSDATE;

We end up with an error, that says we CANNOT CHANGE DATE OF BIRTH. SQL> UPDATE PERSON SET DOB = SYSDATE; UPDATE PERSON SET DOB = SYSDATE \* ERROR at line 1:

ORA-20000: CANNOT CHANGE DATE OF BIRTH

ORA-06512: at "PARTICLE.PERSON\_DOB", line 2

ORA-04088: error during execution of trigger 'PARTICLE.PERSON\_DOB'

You should also notice the error code of ORA-20000. This is our -20000 parameter to RAISE APPLICATION ERROR.

# $\div$  Enabling and disabling triggers

- A database trigger may be either in enabled state or disabled state.
- Disabling trigger my improve performance when a large amount of table data
- is to be modified, because the trigger code is not executed.
- Enabling or disabling can be done using alter statement

#### Syntax ALTER TRIGGER TriggerName DISABLE/ENABLE;

For example, UPDATE students set name = upper(name);

will run faster if all the triggers fired by UPDATE on STUDENTS table are disabled. Triggers can be disabled as follows:

## ALTER TRIGGER payments\_bu\_row DISABLE;

A disabled trigger is not fired until it is enabled. A disabled trigger can be enable with the use of following command.

## ALTER TRIGGER payments bu row ENABLE;

The following command disables all triggers of STUDENTS table.

### ALTER TABLE students DISABLE ALL TRIGGERS; Dropping A Trigger:

You can drop a trigger using the following command. DROP TRIGGER Triggername;

# $\div$  How to know Information about Triggers.

We can use the data dictionary view 'USER\_TRIGGERS' to obtain information about any trigger. The below statement shows the structure of the view 'USER\_TRIGGERS'

DESC USER\_TRIGGERS; NAME Type

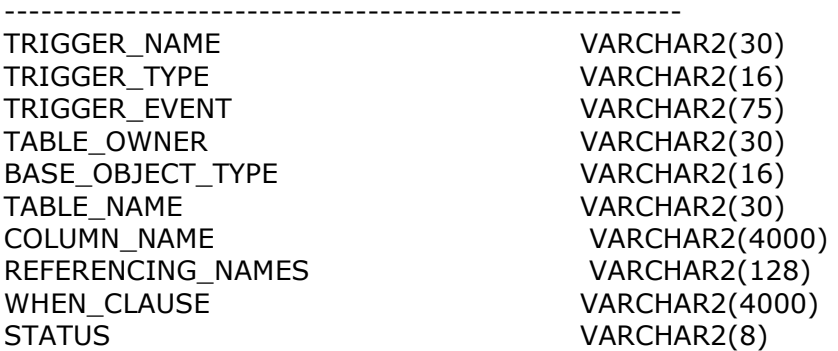

DESCRIPTION VARCHAR2(4000) ACTION\_TYPE VARCHAR2(11)

TRIGGER\_BODY LONG

This view stores information about header and body of the trigger.

#### SELECT \* FROM user\_triggers WHERE trigger\_name = 'Before\_Update\_Stat\_product';

The above sql query provides the header and body of the trigger 'Before\_Update\_Stat\_product'.

# CYCLIC CASCADING in a TRIGGER

> This is an undesirable situation where more than one trigger enters into an infinite loop.

> While creating a trigger we should ensure the such a situation does not exist.

- > The below example shows how Trigger's can enter into cyclic cascading.
- > Let's consider we have two tables 'abc' and 'xyz'. Two triggers are created.

1. The INSERT Trigger, triggerA on table 'abc' issues an UPDATE on table 'xyz'.

2. The UPDATE Trigger, triggerB on table 'xyz' issues an INSERT on table 'abc'.

> In such a situation, when there is a row inserted in table 'abc', trigger A fires and will update able 'xyz'.

> When the table 'xyz' is updated, triggerB fires and will insert a row in table 'abc'.

> This cyclic situation continues and will enter into a infinite loop, which will crash the database.